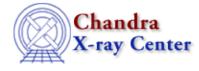

URL: http://cxc.harvard.edu/ciao3.4/log10.tm.html Last modified: December 2006

AHELP for CIAO 3.4

log10

Context: slangrtl

Jump to: Description See Also

## **Synopsis**

Compute the base-10 logarithm of an number

## **Syntax**

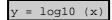

## Description

The log10 function computes the base–10 logarithm of a number and returns the result as an array. If its argument is an array, the log10 function will be applied to each element and the result returned as an array.

## See Also

slangrtl

acos, acosh, asin, asinh, atan, atanh, cos, cosh, exp, log, sin, sinh, sqrt, tan, tanh, where

The Chandra X–Ray Center (CXC) is operated for NASA by the Smithsonian Astrophysical Observatory. 60 Garden Street, Cambridge, MA 02138 USA. Smithsonian Institution, Copyright © 1998–2006. All rights reserved.

URL: <u>http://cxc.harvard.edu/ciao3.4/log10.tm.html</u> Last modified: December 2006